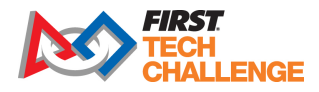

## Trinity River FTC Qualifier January 6, 2018

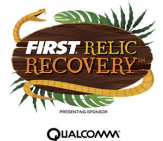

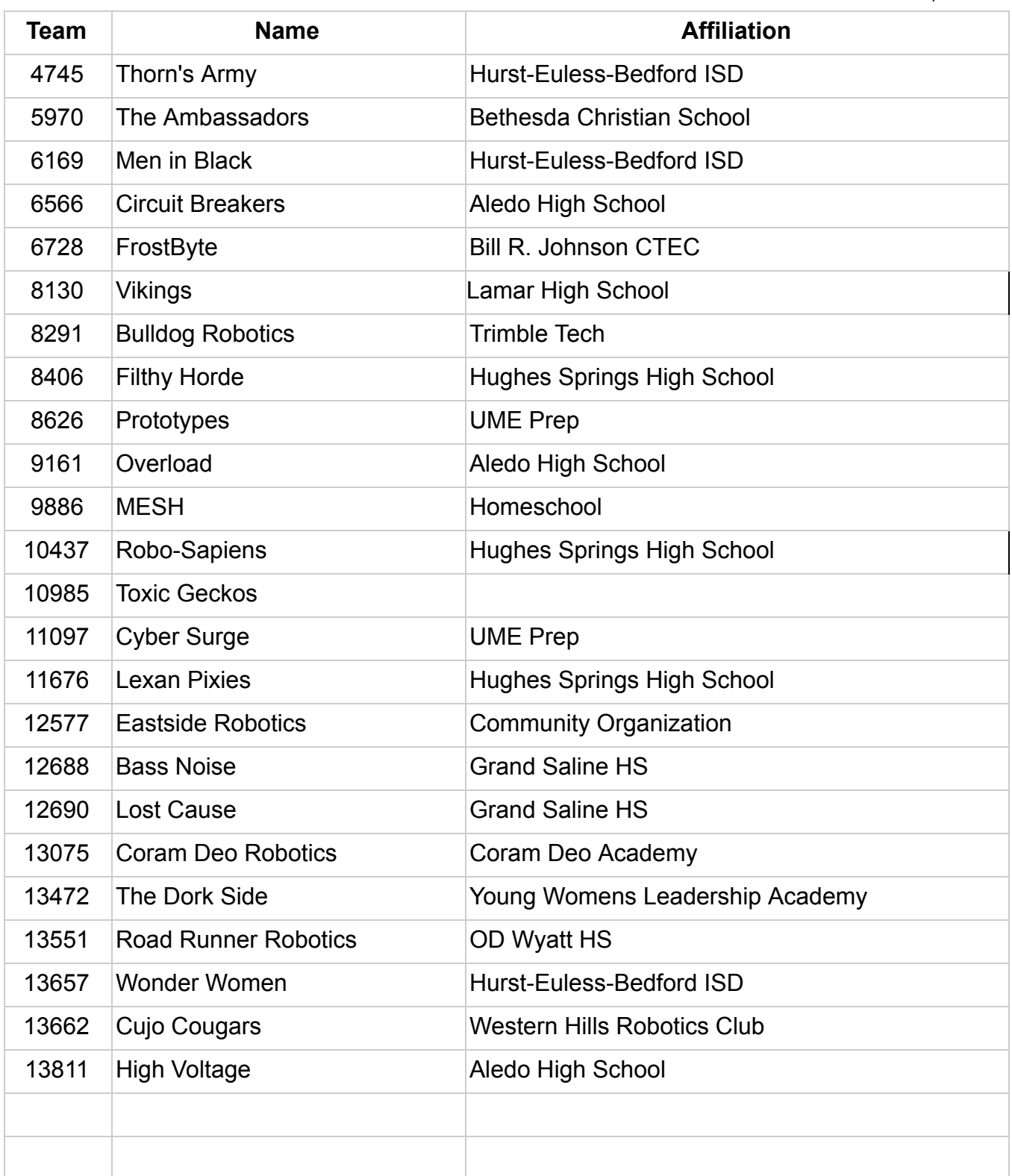

## Judging Schedule

Please be at your judging room 5 minutes prior to your session and be respectful of other teams in judging.

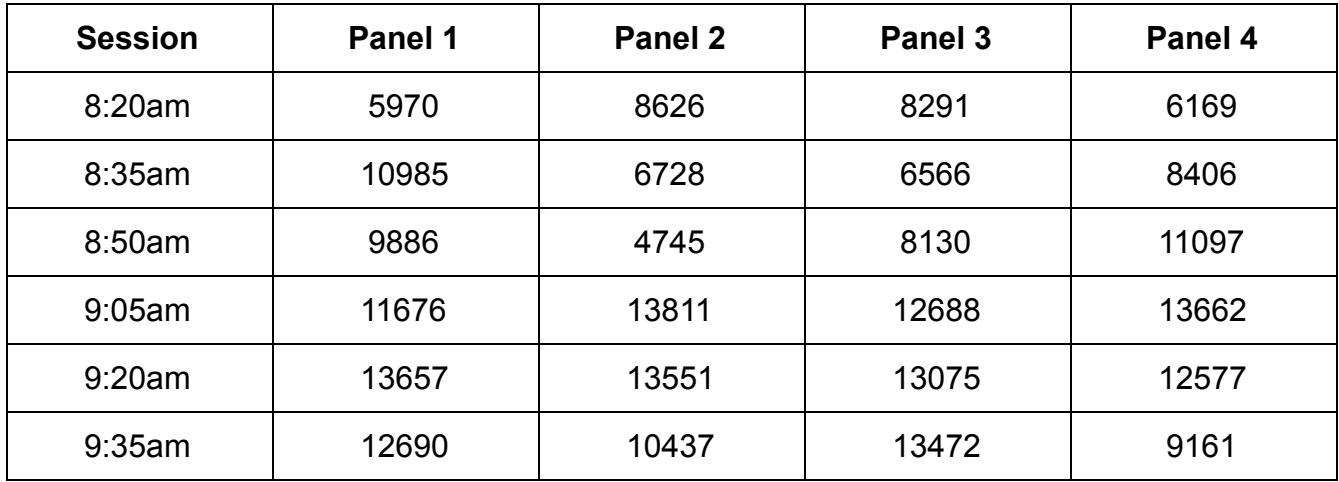

## Inspection Schedule

Inspection times are approximate -- if your robot is ready and an inspection station is open before your time slot, please go ahead and do inspection then (but be sure to not miss your judging session above).

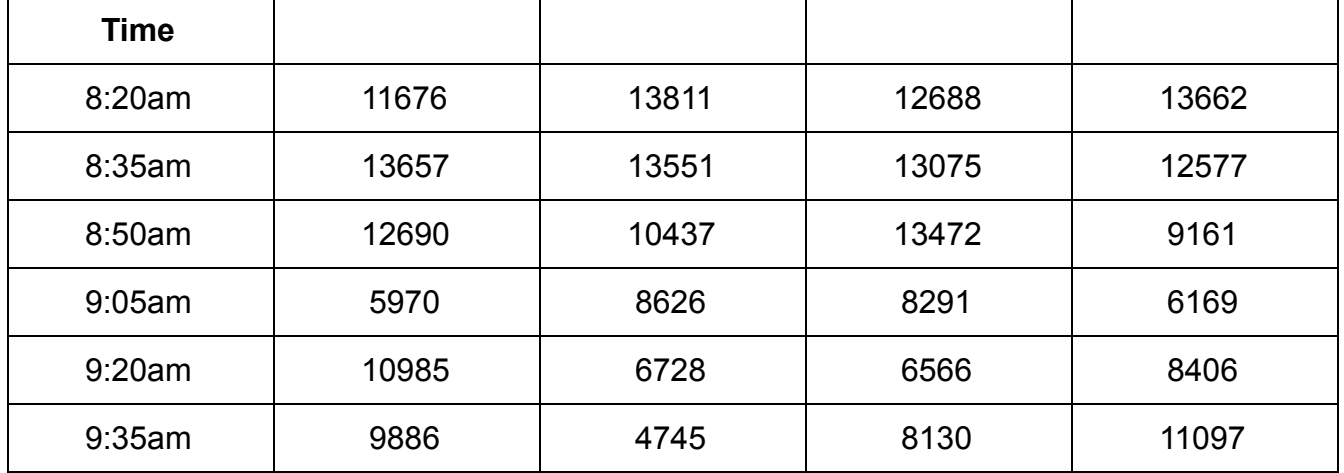

## On-site web service match results (after opening ceremony)

- 1. Connect to the FTC\_SCORE network with NO password.
- 2. You can then connect to the scoring display system at the following address: <http://192.168.8.8:8080/>